# Package 'r2redux'

August 8, 2022

Title R2 Statistic

Version 1.0.10

Description R2 statistic for significance test. Variance and covariance of R2 values used to assess the 95% CI and p-value of the R2 difference.

License GPL  $(>= 3)$ 

Encoding UTF-8

RoxygenNote 7.1.2

NeedsCompilation no

**Depends**  $R$  ( $>= 2.10$ )

LazyData true

Author Hong Lee [aut, cph], Moksedul Momin [aut, cre, cph]

Maintainer Moksedul Momin <cvasu.momin@gmail.com>

Repository CRAN

Date/Publication 2022-08-08 07:00:05 UTC

## R topics documented:

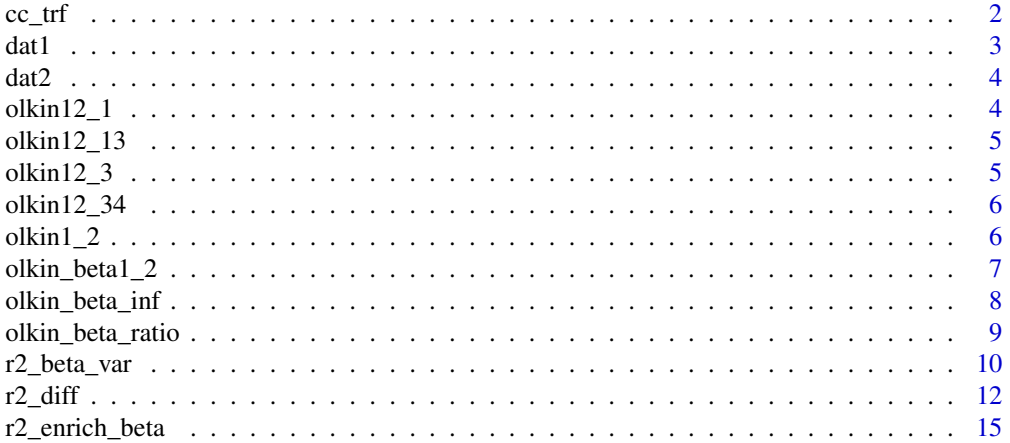

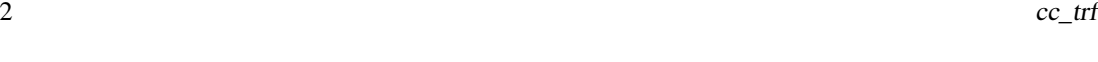

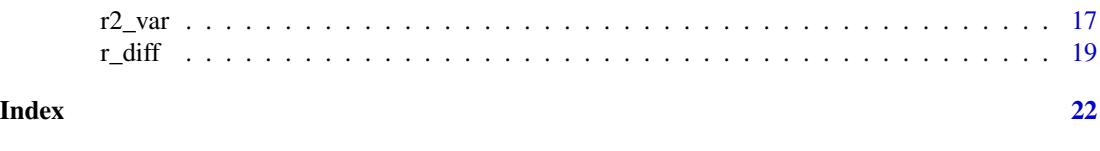

cc\_trf *cc\_trf function*

### Description

This function transforms the predictive ability (R2) and its standard error (se) between the observed scale and liability scale

### Usage

cc\_trf(R2, se, K, P)

### Arguments

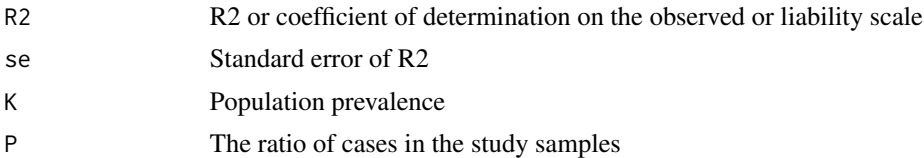

#### Value

This function will transform the R2 and its s.e between observed scale and liability scale.Output from the command is the lists of outcomes.

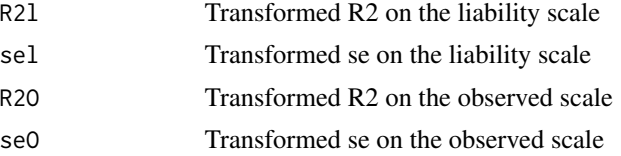

### References

Lee, S. H., Goddard, M. E., Wray, N. R., and Visscher, P. M. A better coefficient of determination for genetic profile analysis. Genetic epidemiology,(2012). 36(3): p. 214-224.

```
#To get the transformed R2
output=cc_trf(0.06, 0.002, 0.05, 0.05)
output
#output$R2l (transformed R2 on the liability scale)
#0.2679337
```
<span id="page-1-0"></span>

<span id="page-2-0"></span>#output\$sel (transformed se on the liability scale) #0.008931123 #output\$R2O (transformed R2 on the observed scale) #0.01343616 #output\$seO (transformed se on the observed scale) #0.000447872

#### dat1 *Phenotypes and 10 sets of PGSs*

#### Description

A dataset containing phenotypes and multiple PGSs estimated from 10 sets of SNPs according to GWAS p-value thresholds

#### Usage

dat1

### Format

A data frame with 1000 rows and 11 variables:

- V1 Phenotype, value
- V2 PGS1, for p value threshold  $\leq 1$
- V3 PGS2, for p value threshold  $\leq 0.5$
- V4 PGS3, for p value threshold  $\leq 0.4$
- V5 PGS4, for p value threshold  $\leq 0.3$
- V6 PGS5, for p value threshold  $\leq 0.2$
- V7 PGS6, for p value threshold  $\leq 0.1$
- V8 PGS7, for p value threshold  $\leq 0.05$
- V9 PGS8, for p value threshold  $\leq 0.01$
- V10 PGS9, for p value threshold  $\leq 0.001$
- V11 PGS10, for p value threshold  $\leq 0.0001$

<span id="page-3-0"></span>

A dataset containing phenotypes and 2 sets of PGSs estimated from 2 sets of SNPs from regulatroy and non-regulatory genomic regions

### Usage

dat2

### Format

A data frame with 1000 rows and 3 variables:

- V1 Phenotype
- V2 PGS1, regulatory region
- V3 PGS2, non-regulatory region

olkin12\_1 *olkin12\_1 function*

### Description

olkin12\_1 function

### Usage

olkin12\_1(omat, nv)

### Arguments

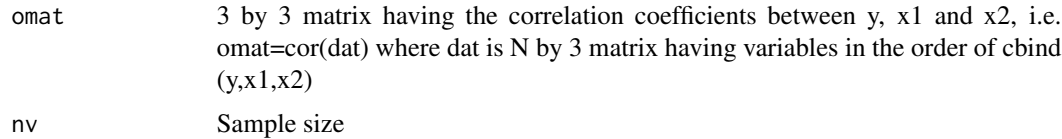

### Value

This function will be used as source code

<span id="page-4-0"></span>

olkin12\_13 function

### Usage

olkin12\_13(omat, nv)

### Arguments

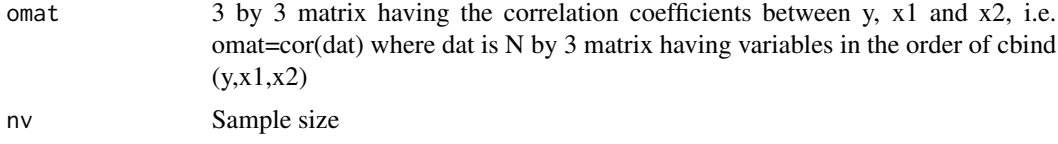

### Value

This function will be used as source code

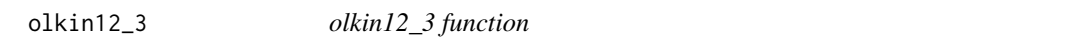

### Description

olkin12\_3 function

### Usage

olkin12\_3(omat, nv)

### Arguments

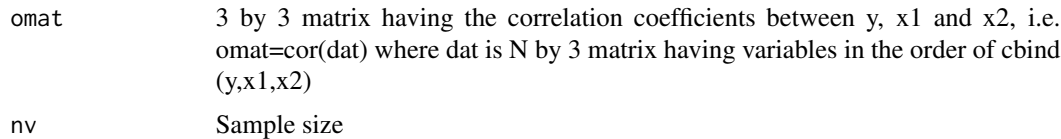

### Value

This function will be used as source code

<span id="page-5-0"></span>

olkin12\_34 function

### Usage

olkin12\_34(omat, nv)

### Arguments

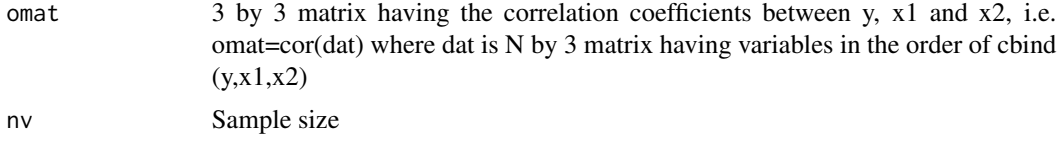

### Value

This function will be used as source code

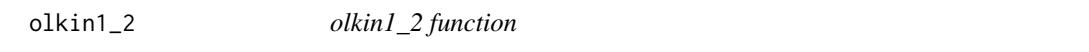

### Description

olkin1\_2 function

### Usage

olkin1\_2(omat, nv)

### Arguments

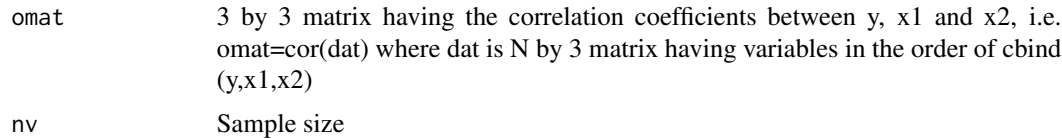

### Value

This function will be used as source code

<span id="page-6-0"></span>

This function derives Information matrix for beta1 $\gamma$ 2 and beta2 $\gamma$ 2 where beta1 and 2 are regression coefficients from a multiple regression model, i.e.  $y = x1 * \text{beta} + x2 * \text{beta} + e$ , where y, x1 and x2 are column-standardised, (i.e. in the context of correlation coefficients,see Olkin and Finn 1995).

#### Usage

olkin\_beta1\_2(omat, nv)

#### Arguments

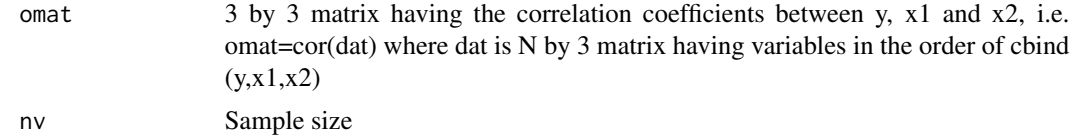

#### Value

This function will give information (variance-covariance) matrix of beta1 $\gamma$ 2 and beta2 $\gamma$ 2.To get information (variance-covariance) matrix of beta1^2 and beta2^2. Where beta1 and beta2 are regression coefficients from a multiple regression model. The outputs are listed as follows.

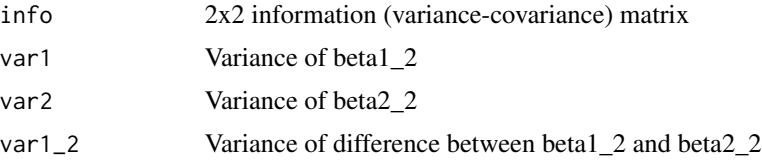

#### References

Olkin, I. and Finn, J.D. Correlations redux. Psychological Bulletin, 1995. 118(1): p. 155.

```
#To get information (variance-covariance) matrix of beta1_2 and beta2_2 where
#beta1 and 2 are regression coefficients from a multiple regression model.
dat=dat1
omat=cor(dat)[1:3,1:3]
#omat
#1.0000000 0.1958636 0.1970060
#0.1958636 1.0000000 0.9981003
#0.1970060 0.9981003 1.0000000
```

```
nv=length(dat$V1)
output=olkin_beta1_2(omat,nv)
output
#output$info (2x2 information (variance-covariance) matrix)
#0.04146276 0.08158261
#0.08158261 0.16111124
#output$var1 (variance of beta1_2)
#0.04146276
#output$var2 (variance of beta2_2)
#0.1611112
#output$var1_2 (variance of difference between beta1_2 and beta2_2)
#0.03940878
```
olkin\_beta\_inf *olkin\_beta\_inf function*

#### Description

This function derives Information matrix for beta1 and beta2 where beta1 and 2 are regression coefficients from a multiple regression model, i.e.  $y = x1 * beta1 + x2 * beta2 + e$ , where y, x1 and x2 are column-standardised (see Olkin and Finn 1995).

#### Usage

olkin\_beta\_inf(omat, nv)

### Arguments

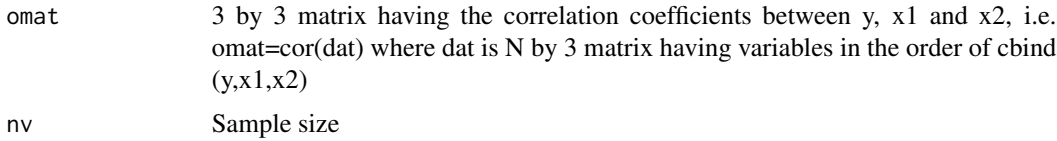

#### Value

This function will generate information (variance-covariance) matrix of beta1 and beta2.The outputs are listed as follows.

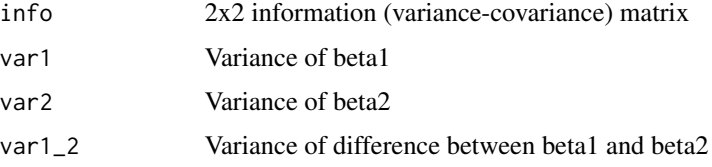

<span id="page-7-0"></span>

<span id="page-8-0"></span>olkin\_beta\_ratio 9

#### References

Olkin, I. and Finn, J.D. Correlations redux. Psychological Bulletin, 1995. 118(1): p. 155.

#### Examples

```
#To get information (variance-covariance) matrix of beta1 and beta2 where
#beta1 and 2 are regression coefficients from a multiple regression model.
dat=dat1
omat=cor(dat)[1:3,1:3]
#omat
#1.0000000 0.1958636 0.1970060
#0.1958636 1.0000000 0.9981003
#0.1970060 0.9981003 1.0000000
nv=length(dat$V1)
output=olkin_beta_inf(omat,nv)
output
#output$info (2x2 information (variance-covariance) matrix)
#0.2531406 -0.2526212
#-0.2526212 0.2530269
#output$var1 (variance of beta1)
#0.2531406
#output$var2 (variance of beta2)
#0.2530269
#output$var1_2 (variance of difference between beta1 and beta2)
#1.01141
```
olkin\_beta\_ratio *olkin\_beta\_ratio function*

#### Description

This function derives variance of beta1 $\gamma$ 2 / R $\gamma$ 2 where beta1 and 2 are regression coefficients from a multiple regression model, i.e.  $y = x1$  \* beta $1 + x2$  \* beta $2 + e$ , where y, x1 and x2 are columnstandardised (see Olkin and Finn 1995).

#### Usage

```
olkin_beta_ratio(omat, nv)
```
#### Arguments

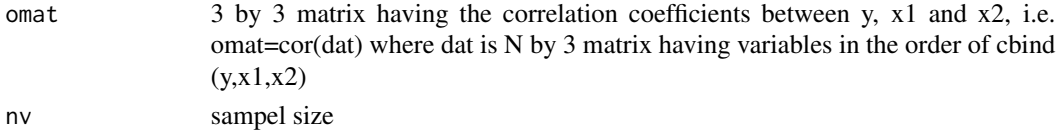

#### <span id="page-9-0"></span>Value

This function will generate the variance of the proportion, i.e. beta1\_2/ $R^2$ .The outputs are listed as follows.

ratio\_var Variance of ratio

### References

Olkin, I. and Finn, J.D. Correlations redux. Psychological Bulletin, 1995. 118(1): p. 155.

#### Examples

```
#To get information (variance-covariance) matrix of beta1 and beta2 where
#beta1 and 2 are regression coefficients from a multiple regression model.
dat=dat2
omat=cor(dat)[1:3,1:3]
#omat
#1.0000000 0.1497007 0.136431
#0.1497007 1.0000000 0.622790
#0.1364310 0.6227900 1.000000
nv=length(dat$V1)
output=olkin_beta_ratio(omat,nv)
output
#r2redux output
#output$ratio_var (Variance of ratio)
#0.08042288
```
r2\_beta\_var *r2\_beta\_var*

#### Description

This function estimates var(beta1^2) and (beta2^2), and beta1 and 2 are regression coefficients from a multiple regression model, i.e.  $y = x1 * beta1 + x2 * beta2 + e$ , y, x1 and x2 are columnstandardised (see Olkin and Finn 1995). y is N by 1 matrix having the dependent variable, x1 is N by 1 matrix having the ith explanatory variable. x2 is N by 1 matrix having the jth explanatory variable.  $v1$  and  $v2$  indicates the ith and jth column in the data (v1 or  $v2$  should be a single interger between 1 - M, see Arguments below).

#### Usage

r2\_beta\_var(dat, v1, v2, nv)

### r2\_beta\_var 11

### Arguments

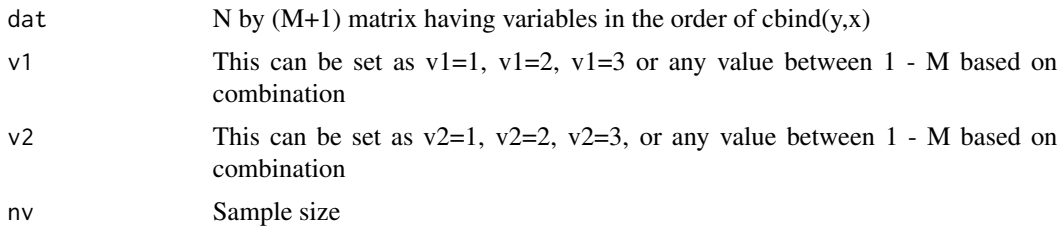

#### Value

This function will estiamte the variance of beta1^2 and beta2^2, and the covariance between beta1^2 and beta2^2, i.e. the information matrix of squared regression coefficients. beta1 and beta2 are regression coefficients from a multiple regression model, i.e.  $y = x1 * beta1 + x2 * beta2 + e$ , where y, x1 and x2 are column-standardised. The outputs are listed as follows.

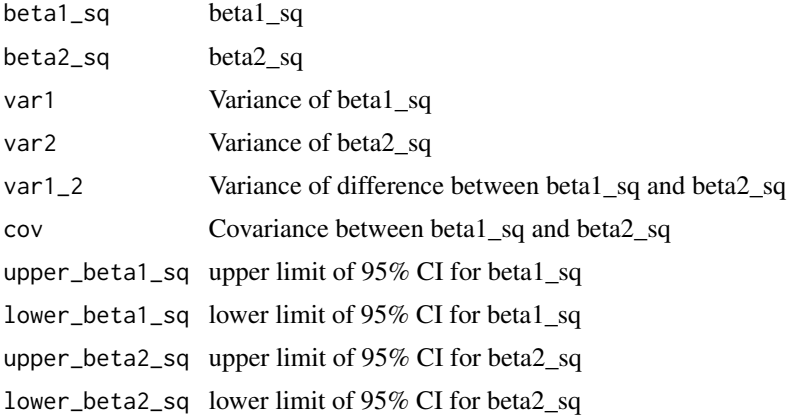

### References

Olkin, I. and Finn, J.D. Correlations redux. Psychological Bulletin, 1995. 118(1): p. 155.

```
#To get the 95% CI of beta1_sq and beta2_sq
#beta1 and beta2 are regression coefficients from a multiple regression model,
#i.e. y = x1 \times \text{beta1} + x2 \times \text{beta2} + \text{e}, where y, x1 and x2 are column-standardised.
dat=dat2
nv=length(dat$V1)
v1 = c(1)v2=c(2)
output=r2_beta_var(dat,v1,v2,nv)
output
#r2redux output
#output$beta1_sq (beta1_sq)
#0.01118301
```

```
#output$beta2_sq (beta2_sq)
#0.004980285
#output$var1 (variance of beta1_sq)
#7.072931e-05
#output$var2 (variance of beta2_sq)
#3.161929e-05
#output$var1_2 (variance of difference between beta1_sq and beta2_sq)
#0.000162113
#output$cov (covariance between beta1_sq and beta2_sq)
#-2.988221e-05
#output$upper_beta1_sq (upper limit of 95% CI for beta1_sq)
#0.03037793
#output$lower_beta1_sq (lower limit of 95% CI for beta1_sq)
#-0.00123582
#output$upper_beta2_sq (upper limit of 95% CI for beta2_sq)
#0.02490076
#output$lower_beta2_sq (lower limit of 95% CI for beta2_sq)
#-0.005127546
```
r2\_diff *r2\_diff function*

#### Description

This function estimates var( $R2(y-x[y+y])$  -  $R2(y-x[yz])$ ) where R2 is the R squared value of the model,  $y$  is N by 1 matrix having the dependent variable, and x is N by M matrix having M explanatory variables. v1 or v2 indicates the ith column in the x matrix (v1 or v2 can be multiple values between 1 - M, see Arguments below)

### Usage

r2\_diff(dat, v1, v2, nv)

#### Arguments

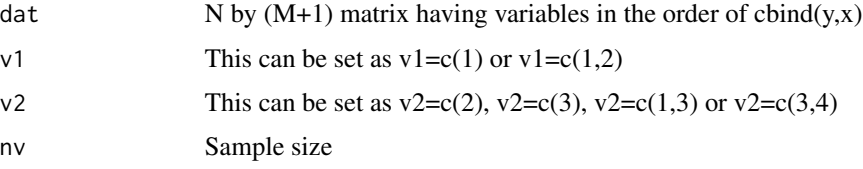

<span id="page-11-0"></span>

### Value

This function will estimate significant difference between two PGS (either dependent or independent and joint or single). To get the test statistics for the difference between  $R2(y-x[,v1])$  and R2(y~x[,v2]). (here we define  $R2_1=R2(y-x[y1])$ ) and  $R2_2=R2(y-x[y2]))$ . The outputs are listed as follows.

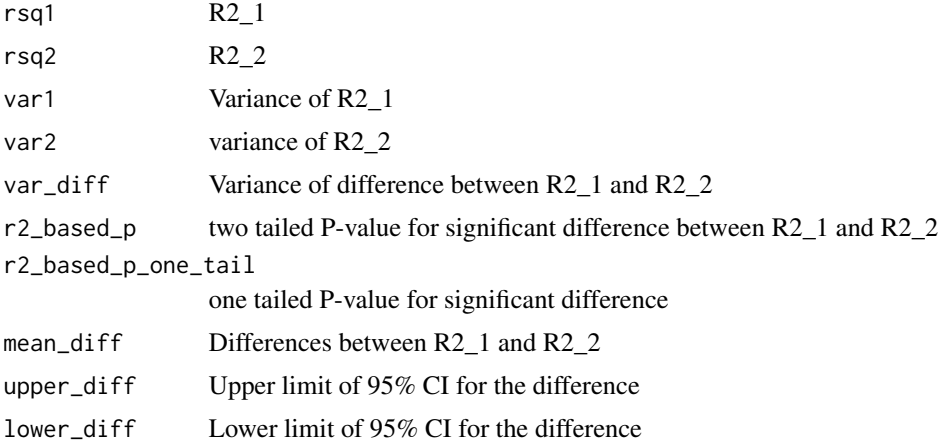

### Examples

#To get the test statistics for the difference between R2(y~x[,v1]) and  $\#R2(y-x[,v2])$ . (here we define R2\_1=R2(y~x[,v1])) and R2\_2=R2(y~x[,v2])))

```
dat=dat1
nv=length(dat$V1)
v1=c(1)
v2=c(2)
output=r2_diff(dat,v1,v2,nv)
output
#r2redux output
#output$rsq1 (R2_1)
#0.03836254
#output$rsq2 (R2_2)
#0.03881135
#output$var1 (variance of R2_1)
#0.0001436128
#output$var2 (variance of R2_2)
#0.0001451358
#output$var_diff (variance of difference between R2_1 and R2_2)
#5.678517e-07
#output$r2_based_p (two tailed p-value for significant difference)
```

```
#0.5514562
#output$r2_based_p_one_tail(one tailed p-value for significant difference)
#0.2757281
#output$mean_diff (differences between R2_1 and R2_2)
#-0.0004488044
#output$upper_diff (upper limit of 95% CI for the difference)
#0.001028172
#output$lower_diff (lower limit of 95% CI for the difference)
#-0.001925781
#To get the test statistics for the difference between R2(y~x[,v1]+x[,v2]) and
#R2(y~x[,v2]). (here R2_1=R2(y~x[,v1]+x[,v2]) and R2_2=R2(y~x[,v1]))
dat=dat1
nv=length(dat$V1)
v1=c(1,2)
v2=c(1)
output=r2_diff(dat,v1,v2,nv)
#r2redux output
#output$rsq1 (R2_1)
#0.03896678
#output$rsq2 (R2_2)
#0.03836254
#output$var1 (variance of R2_1)
#0.0001473686
#output$var2 (variance of R2_2)
#0.0001436128
#output$var_diff (variance of difference between R2_1 and R2_2)
#2.321425e-06
#output$r2_based_p (p-value for significant difference between R2_1 and R2_2)
#0.4366883
#output$mean_diff (differences between R2_1 and R2_2)
#0.0006042383
#output$upper_diff (upper limit of 95% CI for the difference)
#0.00488788
```
#output\$lower\_diff (lower limit of 95% CI for the difference) #-0.0005576171

<span id="page-14-0"></span>r2\_enrich\_beta *r2\_enrich\_beta*

#### Description

This function estimates var(beta1^2/R^2), beta1 and R^2 are regression coefficient and the coefficient of determination from a multiple regression model, i.e.  $y = x1 * beta1 + x2 * beta2 + e$ , where y, x1 and x2 are column-standardised (see Olkin and Finn 1995). y is N by 1 matrix having the dependent variable, and x1 is N by 1 matrix having the ith explanatory variables. x2 is N by 1 matrix having the jth explanatory variables. v1 and v2 indicates the ith and jth column in the data (v1 or v2 should be a single interger between 1 - M, see Arguments below).

#### Usage

r2\_enrich\_beta(dat, v1, v2, nv, exp1)

#### Arguments

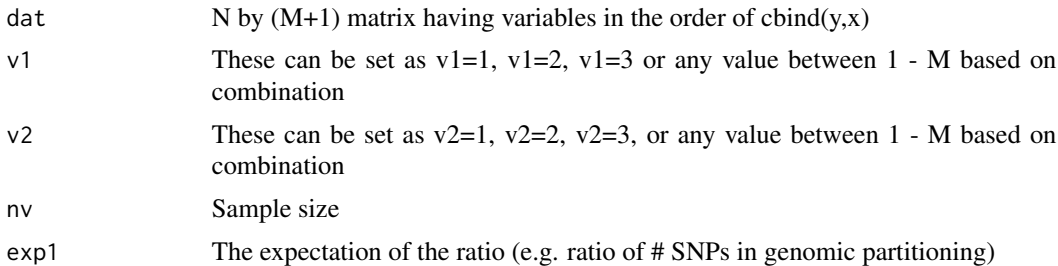

#### Value

This function will estimate var(beta1^2/R^2), beta1 and R^2 are regression coefficient and the coefficient of determination from a multiple regression model, i.e.  $y = x1 * beta1 + x2 * beta2 + e$ , where y, x1 and x2 are column-standardised. The outputs are listed as follows.

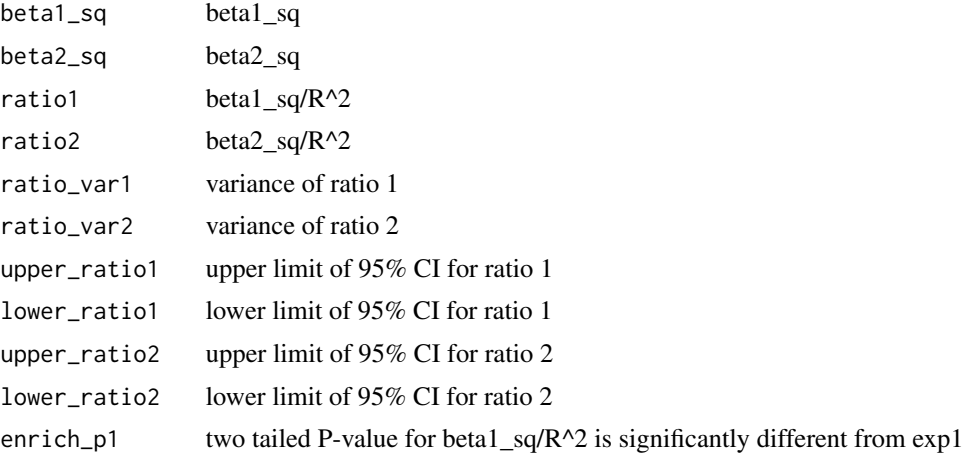

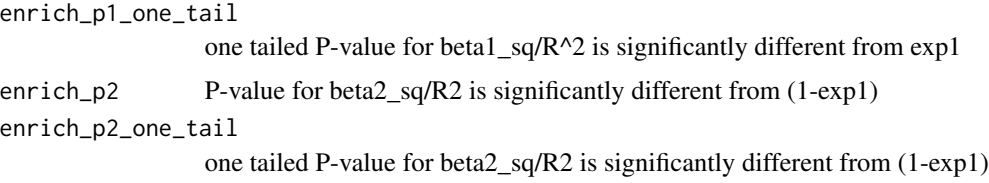

#### References

Olkin, I. and Finn, J.D. Correlations redux. Psychological Bulletin, 1995. 118(1): p. 155.

```
#To get the test statistic for the ratio which is significantly
#different from the expectation, this function estiamtes
#var (beta1^2/R^2), where
#beta1^2 and R^2 are regression coefficients and the
#coefficient of dterminationfrom a multiple regression model,
#i.e. y = x1 * \text{beta} + x2 * \text{beta} + e, where y, x1 and x2 are
#column-standardised.
dat=dat2
nv=length(dat$V1)
v1 = c(1)v2=c(2)
expected_ratio=0.04
output=r2_enrich_beta(dat,v1,v2,nv,expected_ratio)
output
#r2redux output
#output$beta1_sq (beta1_sq)
#0.01118301
#output$beta2_sq (beta2_sq)
#0.004980285
#output$ratio1 (beta1_sq/R^2)
#0.4392572
#output$ratio2 (beta2_sq/R^2)
#0.1956205
#output$ratio_var1 (variance of ratio 1)
#0.08042288
#output$ratio_var2 (variance of ratio 2)
#0.0431134
#output$upper_ratio1 (upper limit of 95% CI for ratio 1)
#0.9950922
#output$lower_ratio1 (lower limit of 95% CI for ratio 1)
```
#### <span id="page-16-0"></span> $r^2$  var  $17$

```
#-0.1165778
#output$upper_ratio2 upper limit of 95% CI for ratio 2)
#0.6025904
#output$lower_ratio2 (lower limit of 95% CI for ratio 2)
#-0.2113493
#output$enrich_p1 (two tailed P-value for beta1_sq/R^2 is
#significantly different from exp1)
#0.1591692
#output$enrich_p1_one_tail (one tailed P-value for beta1_sq/R^2
#is significantly different from exp1)
#0.07958459
#output$enrich_p2 (two tailed P-value for beta2_sq/R2 is
#significantly different from (1-exp1))
#0.000232035
#output$enrich_p2_one_tail (one tailed P-value for beta2_sq/R2
#is significantly different from (1-exp1))
#0.0001160175
```
r2\_var *r2\_var function*

#### Description

This function estimates var( $R2(y-x[y1])$ ) where R2 is the R squared value of the model, where R2 is the R squared value of the model, y is N by 1 matrix having the dependent variable, and x is N by M matrix having M explanatory variables. v1 indicates the ith column in the x matrix (v1 can be multiple values between 1 - M, see Arguments below)

#### Usage

r2\_var(dat, v1, nv)

#### Arguments

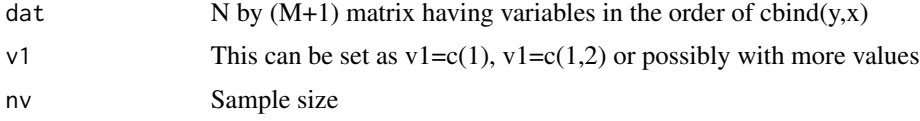

#### Value

This function will test the null hypothesis for R2. To get the test statistics for  $R2(y \sim x[y \cdot y])$ . The outputs are listed as follows.

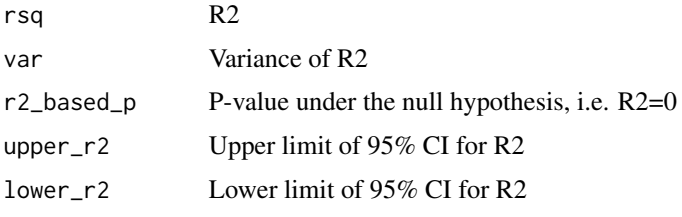

```
#To get the test statistics for R2(y~x[,v1])
dat=dat1
nv=length(dat$V1)
v1 = c(1)output=r2_var(dat,v1,nv)
output
#r2redux output
#output$rsq (R2)
#0.03836254
#output$var (variance of R2)
#0.0001436128
#output$r2_based_p (P-value under the null hypothesis, i.e. R2=0)
#1.188162e-10
#output$upper_r2 (upper limit of 95% CI for R2)
#0.06433782
#output$lower_r2 (lower limit of 95% CI for R2)
#0.01764252
#To get the test statistic for R2(y~x[,v1]+x[,v2]+x[,v3])
dat=dat1
nv=length(dat$V1)
v1 = c(1, 2, 3)r2_var(dat,v1,nv)
#r2redux output
#output$rsq (R2)
#0.03836254
#output$var (variance of R2)
#0.0001436128
#output$r2_based_p (R2 based P-value)
#1.188162e-10
```

```
#output$upper_r2 (upper limit of 95% CI for R2)
#0.06433782
#output$lower_r2 (lower limit of 95% CI for R2)
#0.01764252
```
r\_diff *r\_diff function*

### Description

This function estimates var( $R(y-x[y1]) - R(y-x[y2])$ ) where R is the correlation between y and x, y is N by 1 matrix having the dependent variable, and x is N by M matrix having M explanatory variables. v1 or v2 indicates the ith column in the x matrix (v1 or v2 can be multiple values between 1 - M, see Arguments below)

#### Usage

r\_diff(dat, v1, v2, nv)

#### Arguments

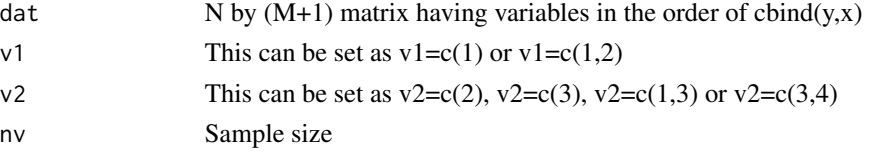

### Value

This function will estimate significant difference between two PGS (either dependent or independent and joint or single). To get the test statistics for the difference between  $R(y-x[,v1])$  and  $R(y \sim x[, y2])$ . (here we define  $R_1=R(y \sim x[, y1])$ ) and  $R_2=R(y \sim x[, y2])$ ). The outputs are listed as follows.

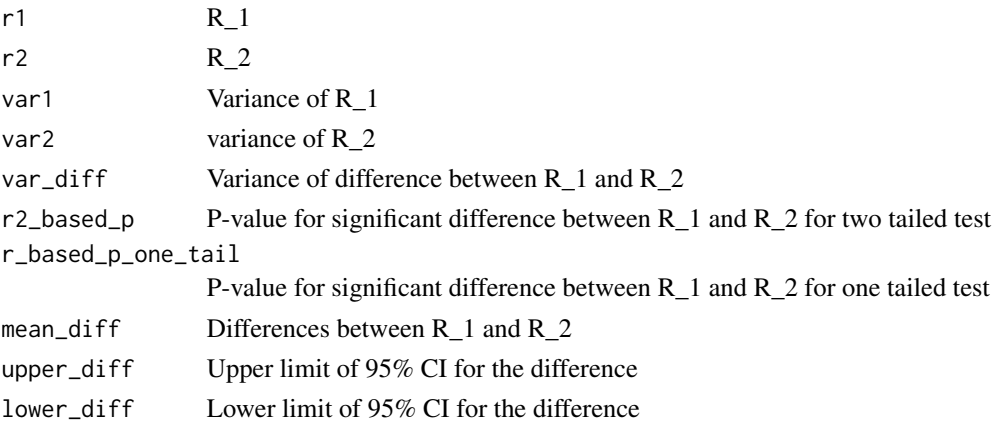

```
#To get the test statistics for the difference between R(y \sim x[, v1]) and
#R(y \sim x[, v2]). (here we define R_1=R(y\sim x[, v1])) and R_2=R(y\sim x[, v2]))
dat=dat1
nv=length(dat$V1)
v1 = c(1)v2=c(2)
output=r_diff(dat,v1,v2,nv)
output
#r2redux output
#output$r1 (R_1)
#0.1958636
#output$r2 (R_2)
#0.197006
#output$var1 (variance of R_1)
#0.0009247466
#output$var2 (variance of R_1)
#0.0001451358
#output$var_diff (variance of difference between R_1 and R_2)
#3.65286e-06
#output$r_based_p (two tailed p-value for significant difference between R_1 and R_2)
#0.5500319
#output$r_based_p_one_tail (one tailed p-value for significant difference between R_1 and R_2)
#0.2750159
#output$mean_diff
#-0.001142375 (differences between R2_1 and R2_2)
#output$upper_diff (upper limit of 95% CI for the difference)
#0.002603666
#output$lower_diff (lower limit of 95% CI for the difference)
#-0.004888417
#To get the test statistics for the difference between R(y~x[,v1]+[,v2]) and
\#R(y \sim x[, v2]). (here R_1=R(y\sim x[, v1] + x[, v2]) and R_2=R(y\sim x[, v1]))
nv=length(dat$V1)
v1 = c(1, 2)v2=c(2)
output=r_diff(dat,v1,v2,nv)
output
```
#### $r_{\perp}$ diff  $\qquad \qquad$  21

#output\$r1 #0.1974001 #output\$r2 #0.197006 #output\$var1 #0.0009235848 #output\$var2 #0.0009238836 #output\$var\_diff #3.837451e-06 #output\$r2\_based\_p #0.8405593 #output\$mean\_diff #0.0003940961 #output\$upper\_diff #0.004233621

#output\$lower\_diff #-0.003445429

# <span id="page-21-0"></span>Index

∗ R2 cc\_trf, [2](#page-1-0) r2\_diff, [12](#page-11-0) r2\_var, [17](#page-16-0) r\_diff, [19](#page-18-0) ∗ Transformation cc\_trf, [2](#page-1-0) ∗ and cc\_trf, [2](#page-1-0) ∗ a r2\_beta\_var, [10](#page-9-0) r2\_enrich\_beta, [15](#page-14-0) ∗ beta^2 r2\_beta\_var, [10](#page-9-0) r2\_enrich\_beta, [15](#page-14-0) ∗ between cc\_trf, [2](#page-1-0) r2\_enrich\_beta, [15](#page-14-0) ∗ context olkin\_beta1\_2, [7](#page-6-0) olkin\_beta\_inf, [8](#page-7-0) olkin\_beta\_ratio, [9](#page-8-0) ∗ correlation olkin\_beta1\_2, [7](#page-6-0) olkin\_beta\_inf, [8](#page-7-0) olkin\_beta\_ratio, [9](#page-8-0) ∗ datasets dat1, [3](#page-2-0) dat2, [4](#page-3-0) ∗ from r2\_beta\_var, [10](#page-9-0) r2\_enrich\_beta, [15](#page-14-0) ∗ information olkin\_beta1\_2, [7](#page-6-0) olkin\_beta\_inf, [8](#page-7-0) olkin\_beta\_ratio, [9](#page-8-0) r2\_diff, [12](#page-11-0) r2\_var, [17](#page-16-0) r\_diff, [19](#page-18-0)

∗ in olkin\_beta1\_2, [7](#page-6-0) olkin\_beta\_inf, [8](#page-7-0) olkin\_beta\_ratio, [9](#page-8-0) ∗ liability cc\_trf, [2](#page-1-0) ∗ matrix olkin\_beta1\_2, [7](#page-6-0) olkin\_beta\_inf, [8](#page-7-0) olkin\_beta\_ratio, [9](#page-8-0) r2\_diff, [12](#page-11-0) r2\_var, [17](#page-16-0) r\_diff, [19](#page-18-0) ∗ multiple r2\_beta\_var, [10](#page-9-0) r2\_enrich\_beta, [15](#page-14-0) ∗ observed cc\_trf, [2](#page-1-0) ∗ of cc\_trf, [2](#page-1-0) olkin\_beta1\_2, [7](#page-6-0) olkin\_beta\_inf, [8](#page-7-0) olkin\_beta\_ratio, [9](#page-8-0) r2\_beta\_var, [10](#page-9-0) r2\_enrich\_beta, [15](#page-14-0) ∗ ratio r2\_enrich\_beta, [15](#page-14-0) ∗ regression r2\_beta\_var, [10](#page-9-0) r2\_enrich\_beta, [15](#page-14-0) ∗ scale cc\_trf, [2](#page-1-0) ∗ source olkin12\_1, [4](#page-3-0) olkin12\_13, [5](#page-4-0) olkin12\_3, [5](#page-4-0) olkin12\_34, [6](#page-5-0) olkin1\_2, [6](#page-5-0) ∗ the

#### $I<sub>N</sub>DEX$  23

```
olkin_beta1_2
,
7
     olkin_beta_inf
,
8
     olkin_beta_ratio
,
9
∗ variance
     r2_beta_var
, 10
     r2_diff
, 12
     r2_enrich_beta
, 15
     r2_var
, 17
     r_diff
, 19
2dat1
,
3
dat2
,
4
olkin12_1
,
4
olkin12_13
,
5
olkin12_3
,
5
olkin12_34
,
6
olkin1_2
,
6
olkin_beta1_2
,
7
olkin_beta_inf
,
8
olkin_beta_ratio
,
9
r2_beta_var
, 10
r2_diff
, 12
r2_enrich_beta
, 15
r2_var
, 17
r_diff
, 19
```